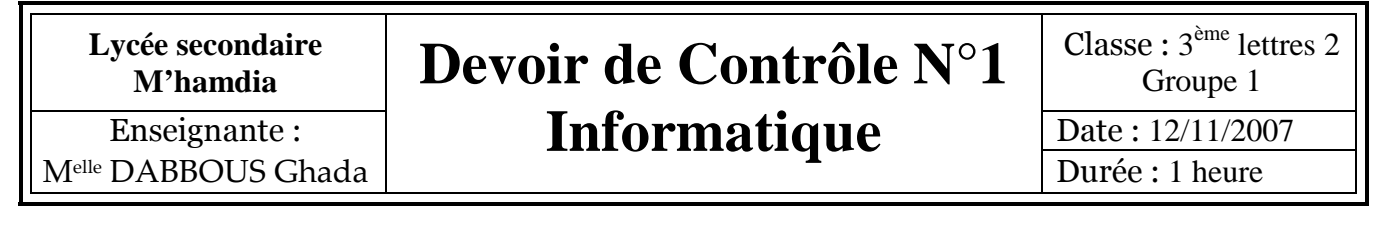

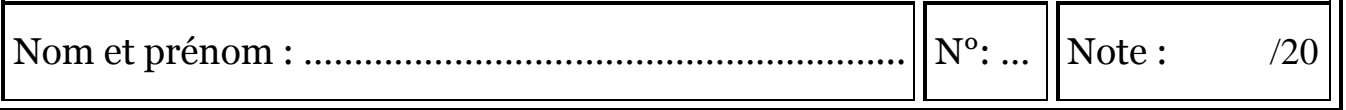

## **Exercice N°1 :** *(3 points)*

**Mettez une croix dans la (ou les) case(s) correspondant à la (ou les) réponse(s) que vous jugez correcte(s) :** 

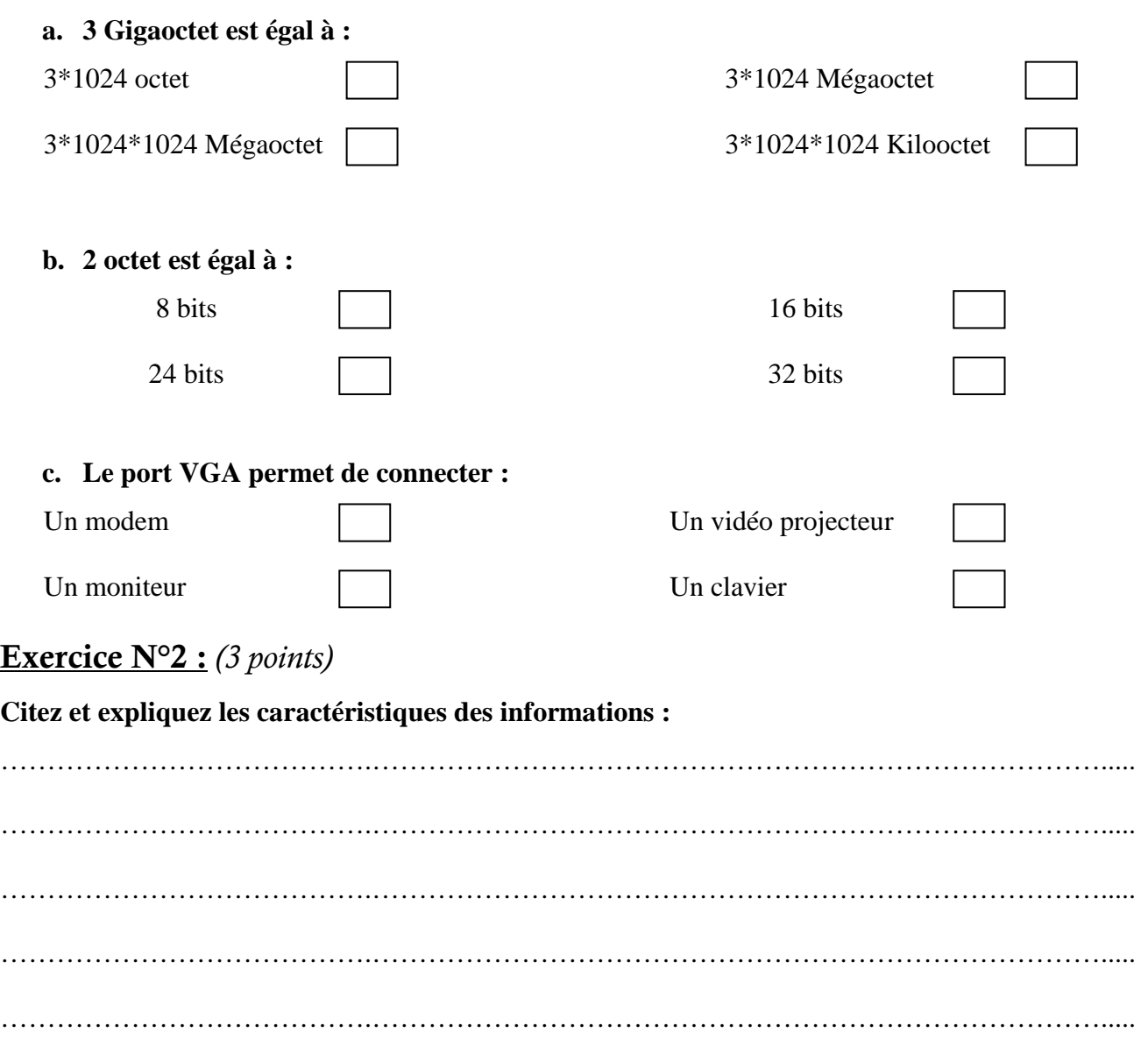

Devoir.tn<br>toutes les matières, tous les niveaux

Page **1** sur **2**

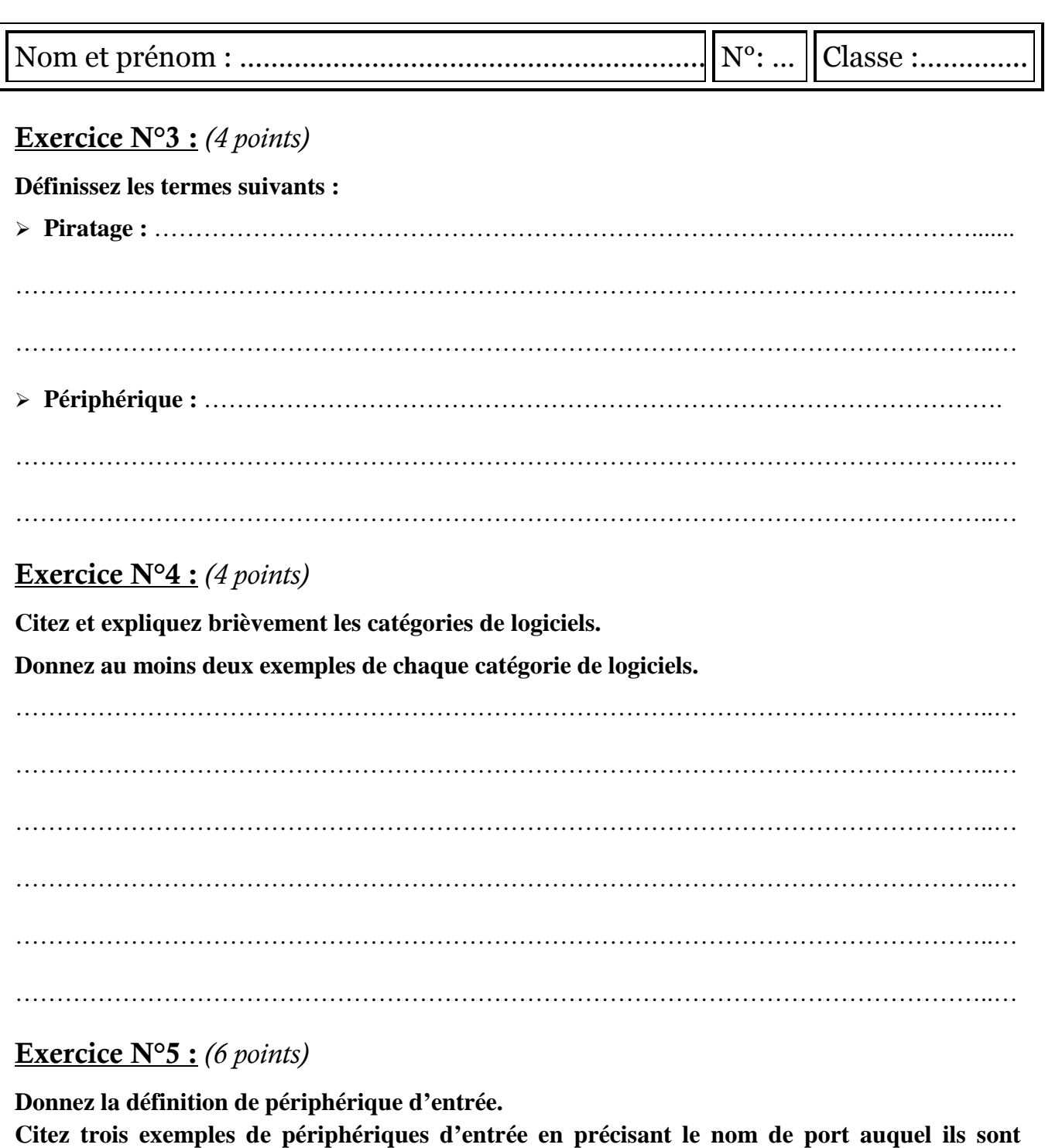

**connectés.**  ………………………………………………………………………………………………………..… ………………………………………………………………………………………………………..…

………………………………………………………………………………………………………..… ………………………………………………………………………………………………………..… ………………………………………………………………………………………………………..…

**Bon** travail

Page **2** sur **2**

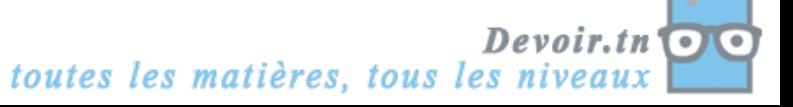